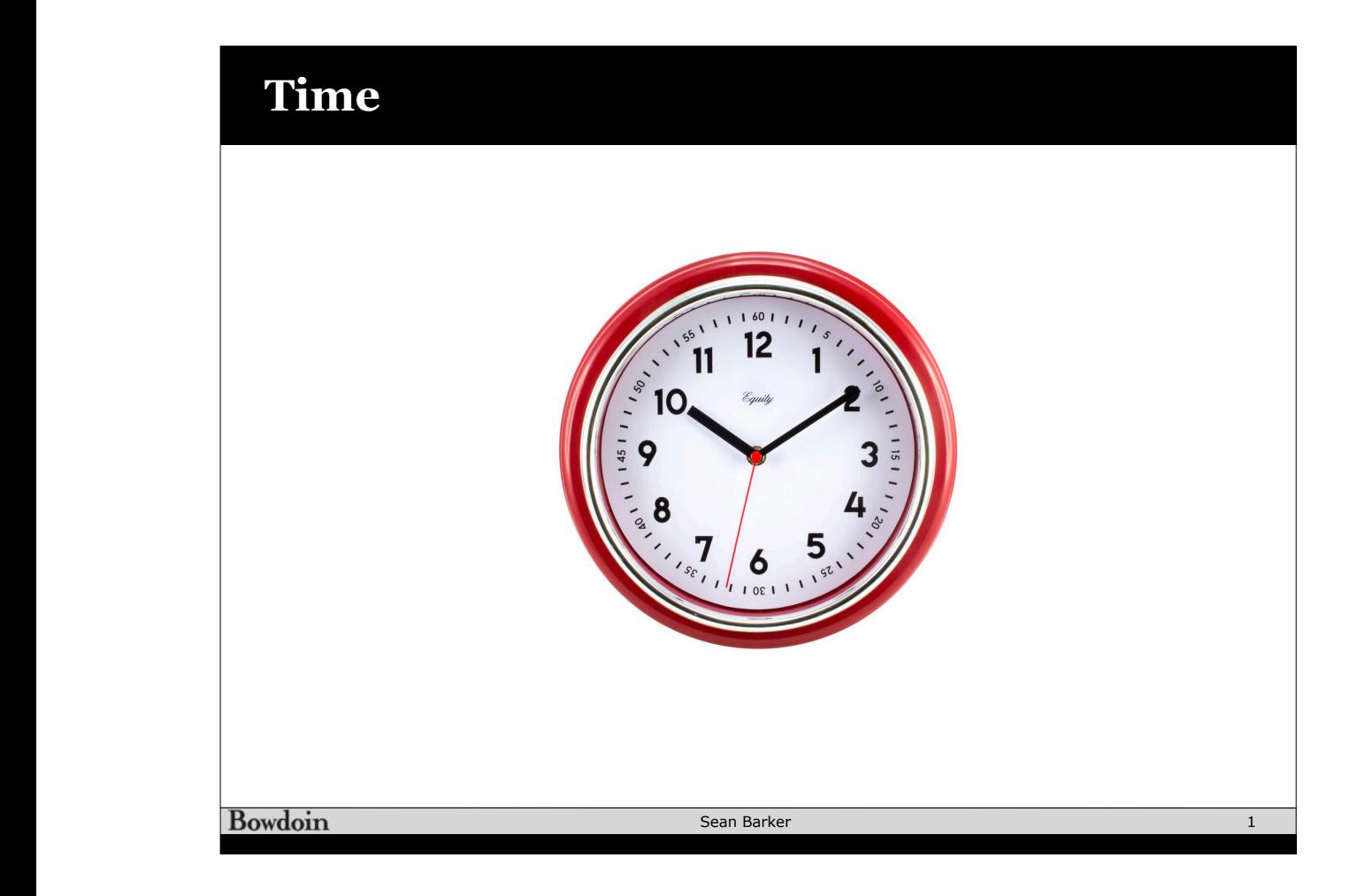

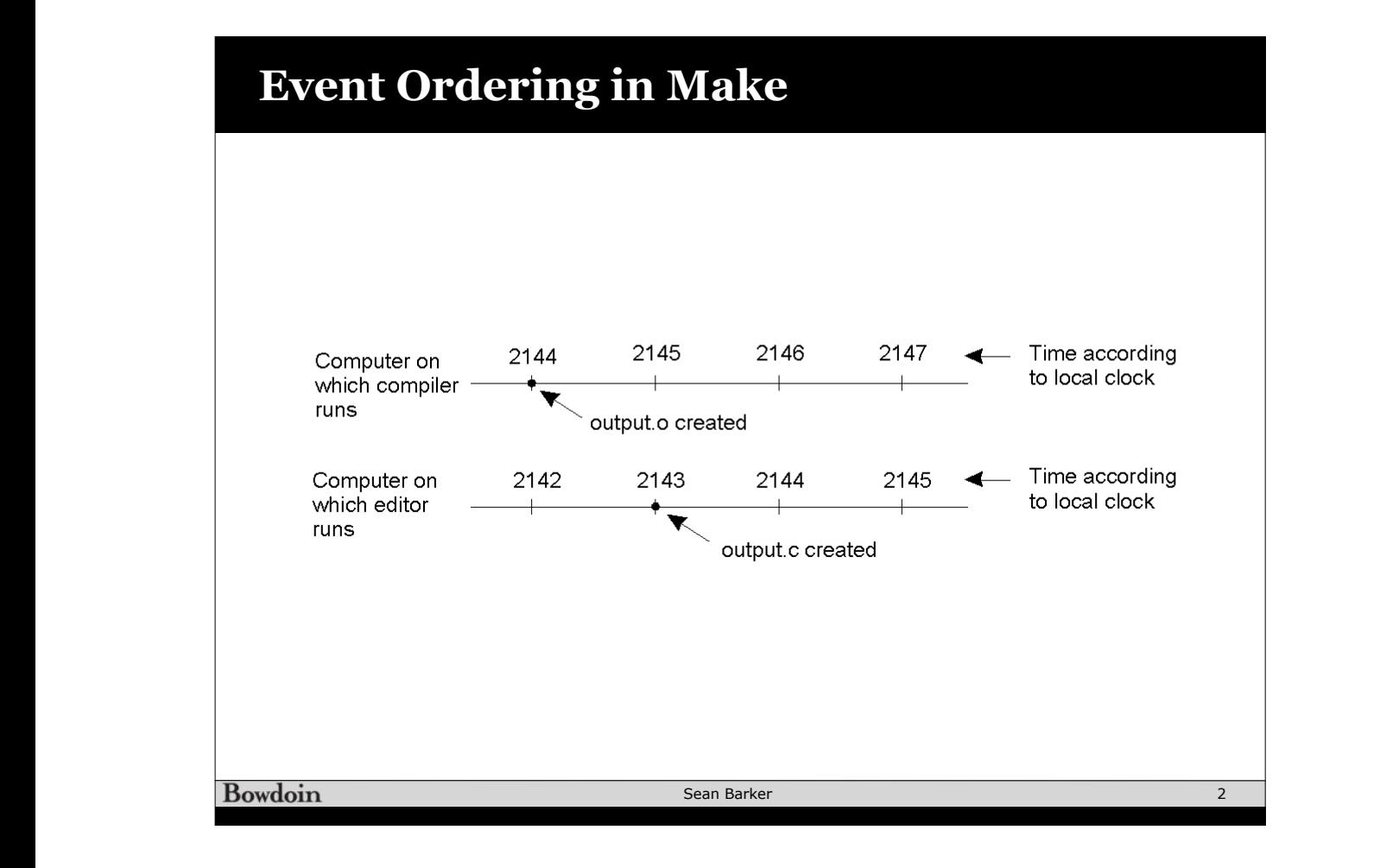

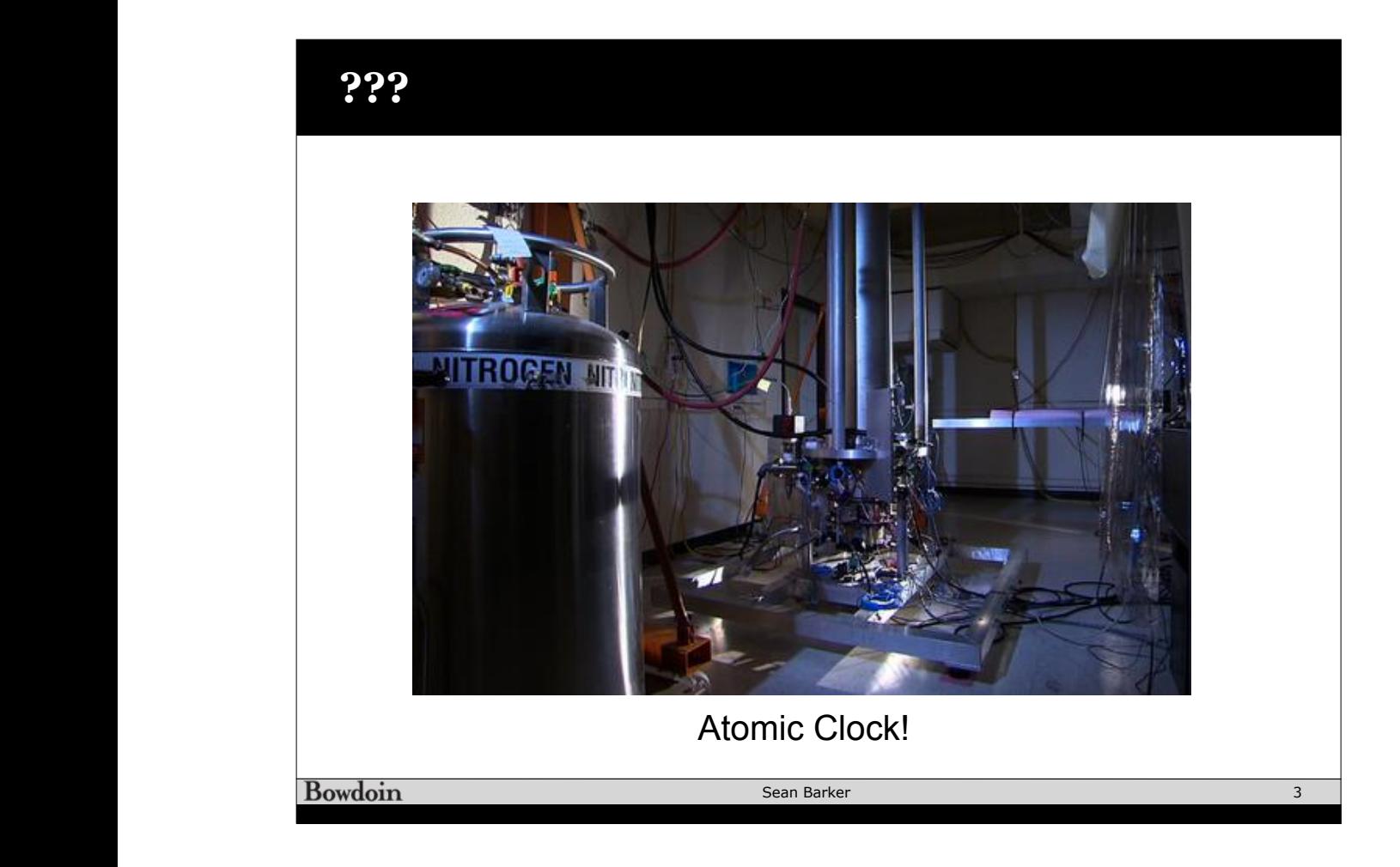

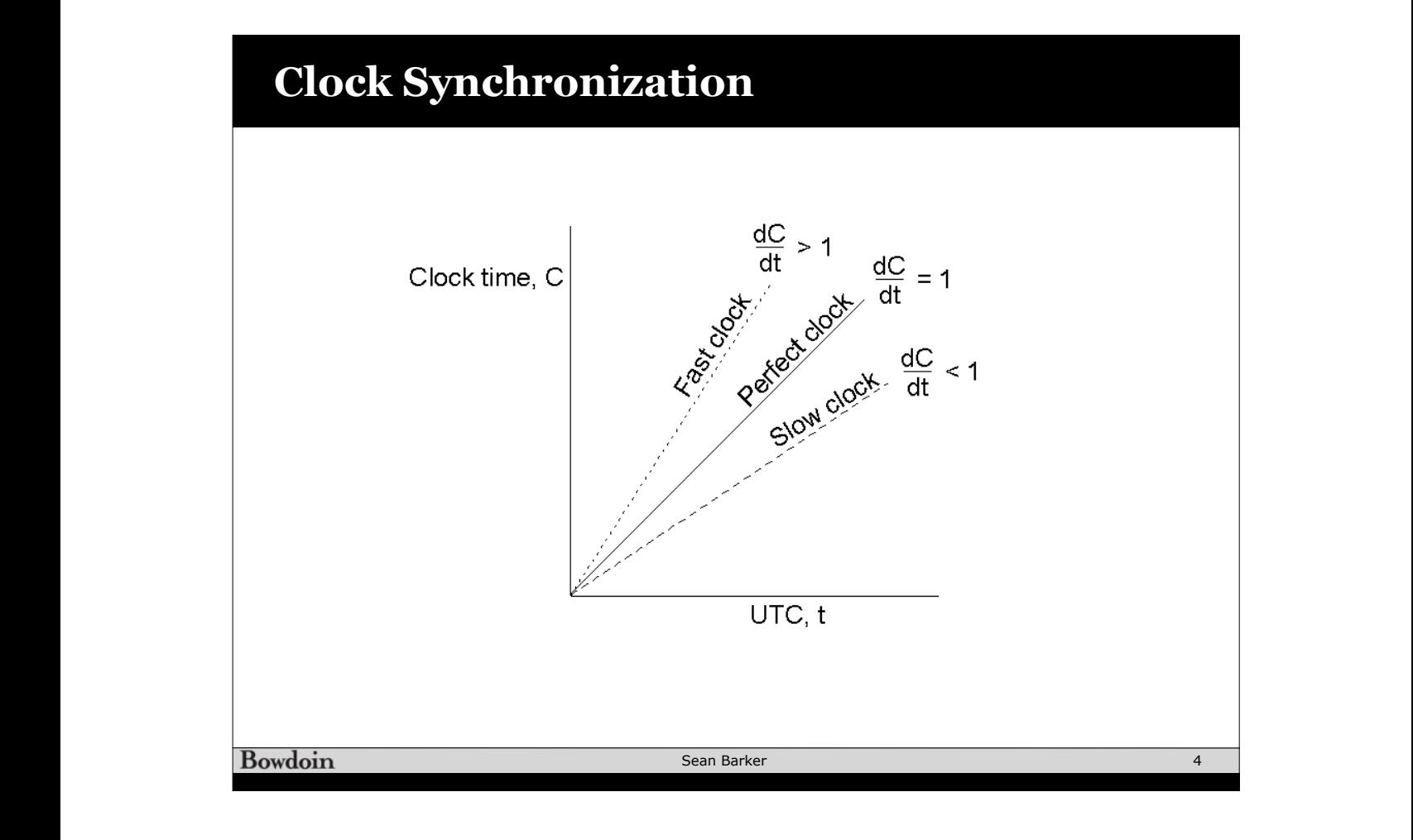

## **Cristian's Algorithm** • Synchronize machines to a **Berkeley Algorithm** *time server* with a UTC • Machine P requests time from • Used in systems without UTC receiver server every δ/2ρ seconds – Keep  $t$   $\frac{t}{6}$  synchronized with one another – One computer is *master*, other are *slaves* – Receives time *t* from server, P  $-$  Master periodically polls slaves for their times time sets clock to *t+treply* where *treply* • Average times and return differences to slaves is the time to send reply to P • Communication delays compensated as in Cristian's algo – Use (*treq+treply)/2* as an estimate – Failure of master  $\Rightarrow$  election of a new master – Improve accuracy by making a series of measurements **Bowdoin** Sean Barker 5

Computer Science CS677: Distributed OS Lecture 11, page

7

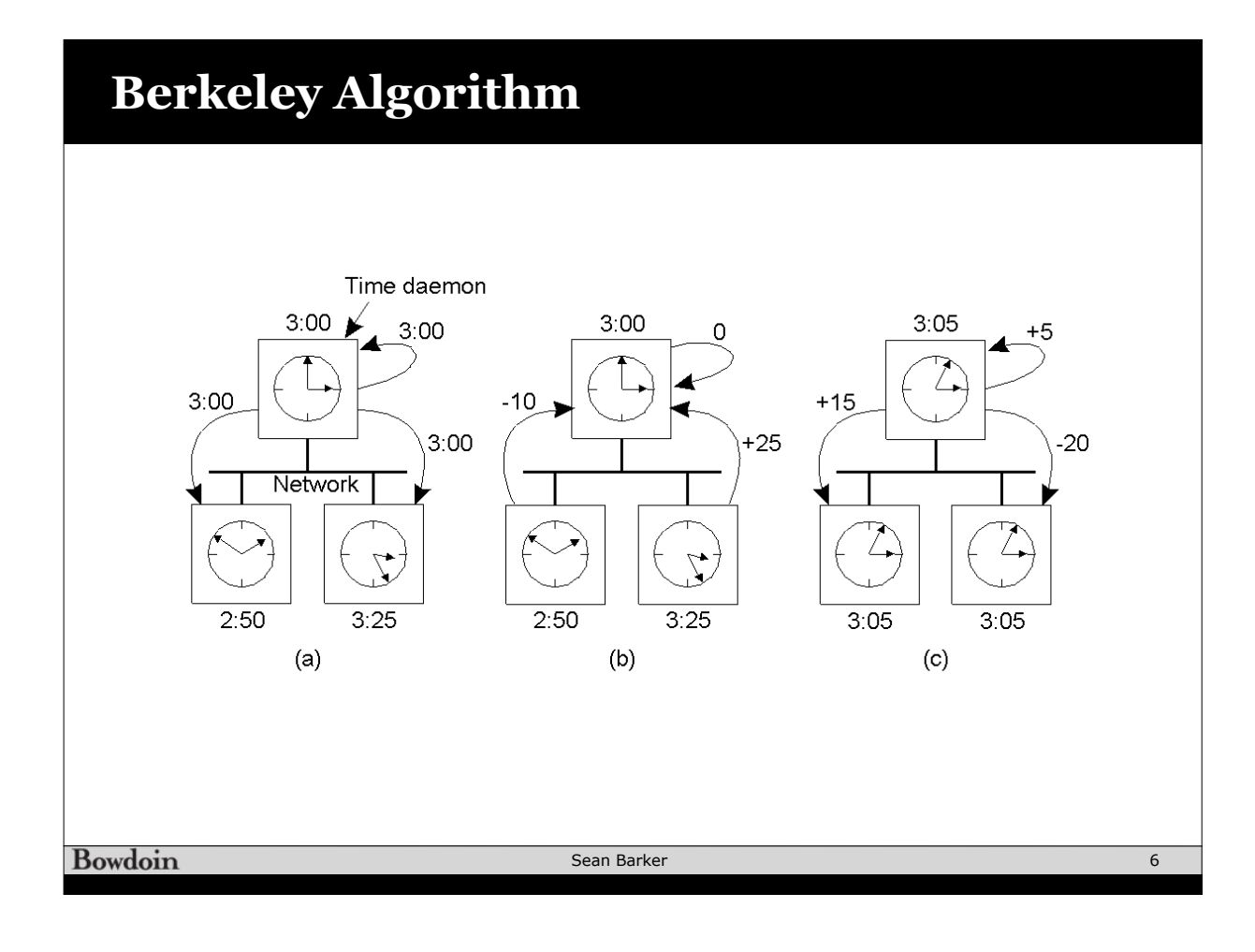

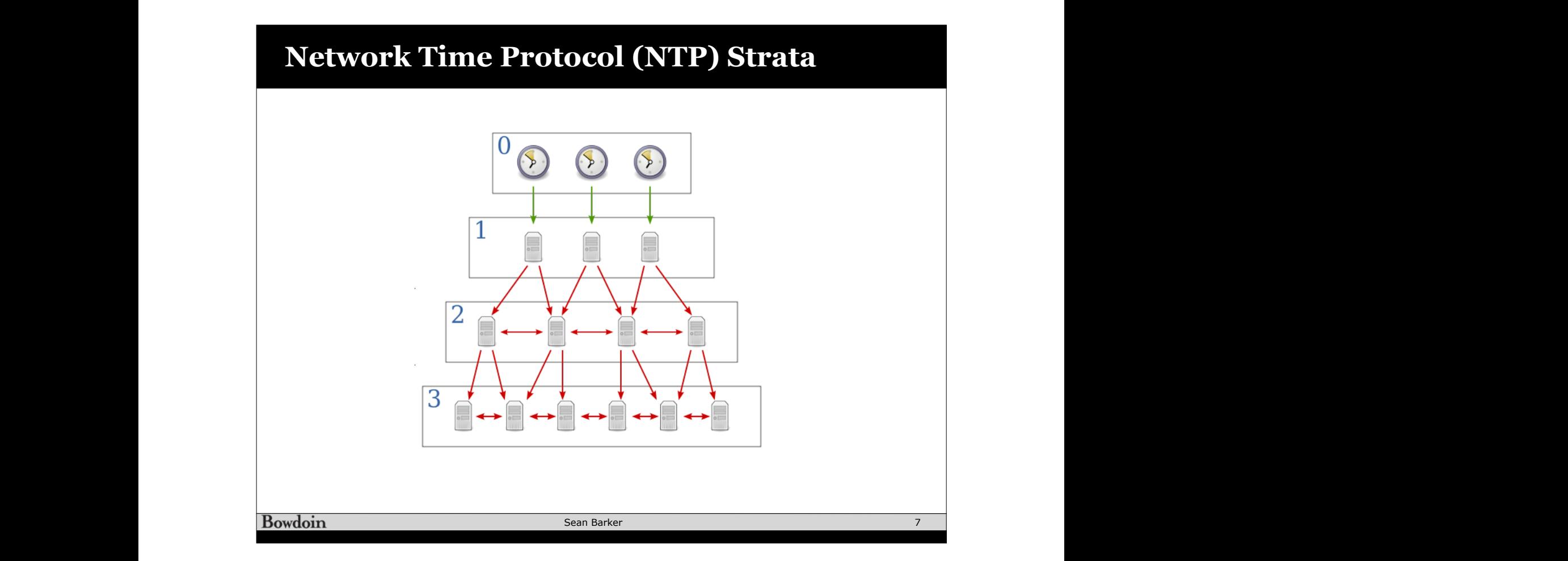

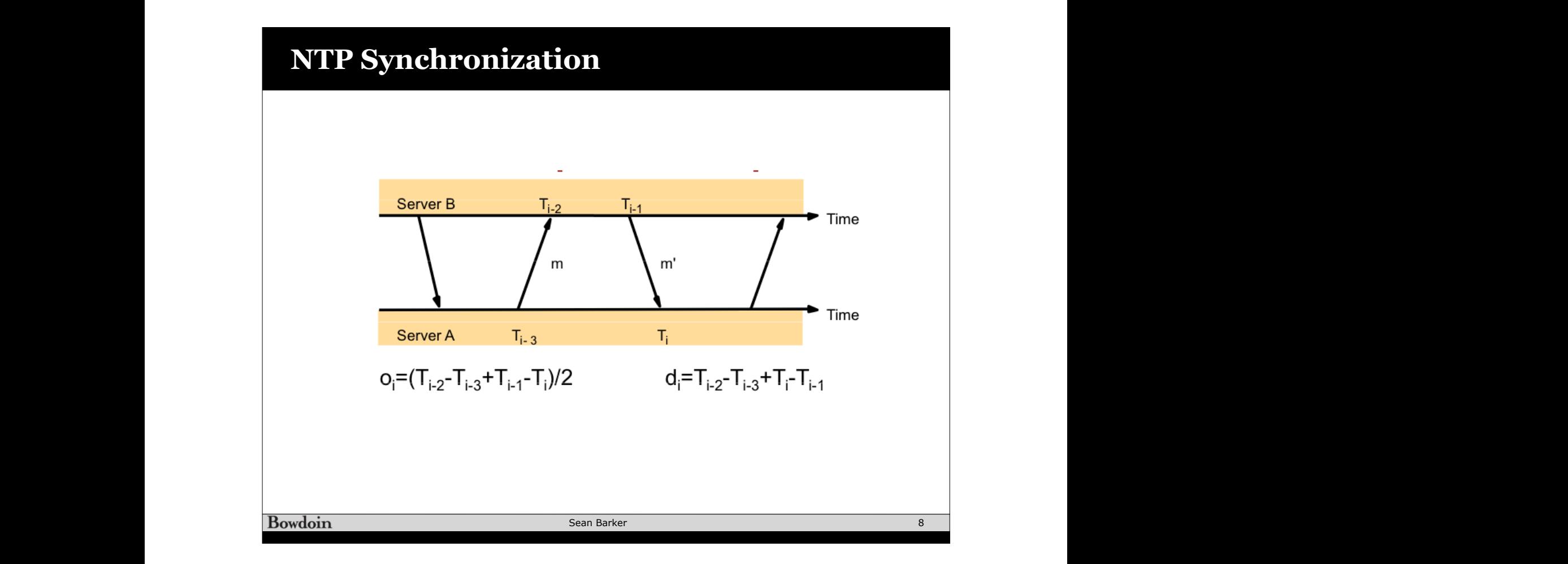

## **Logical Clocks** 1. If two events occurred at the same process *pi*  $\overline{a}$  $\overline{\mathbf{u}}$  becomes

• Rules:

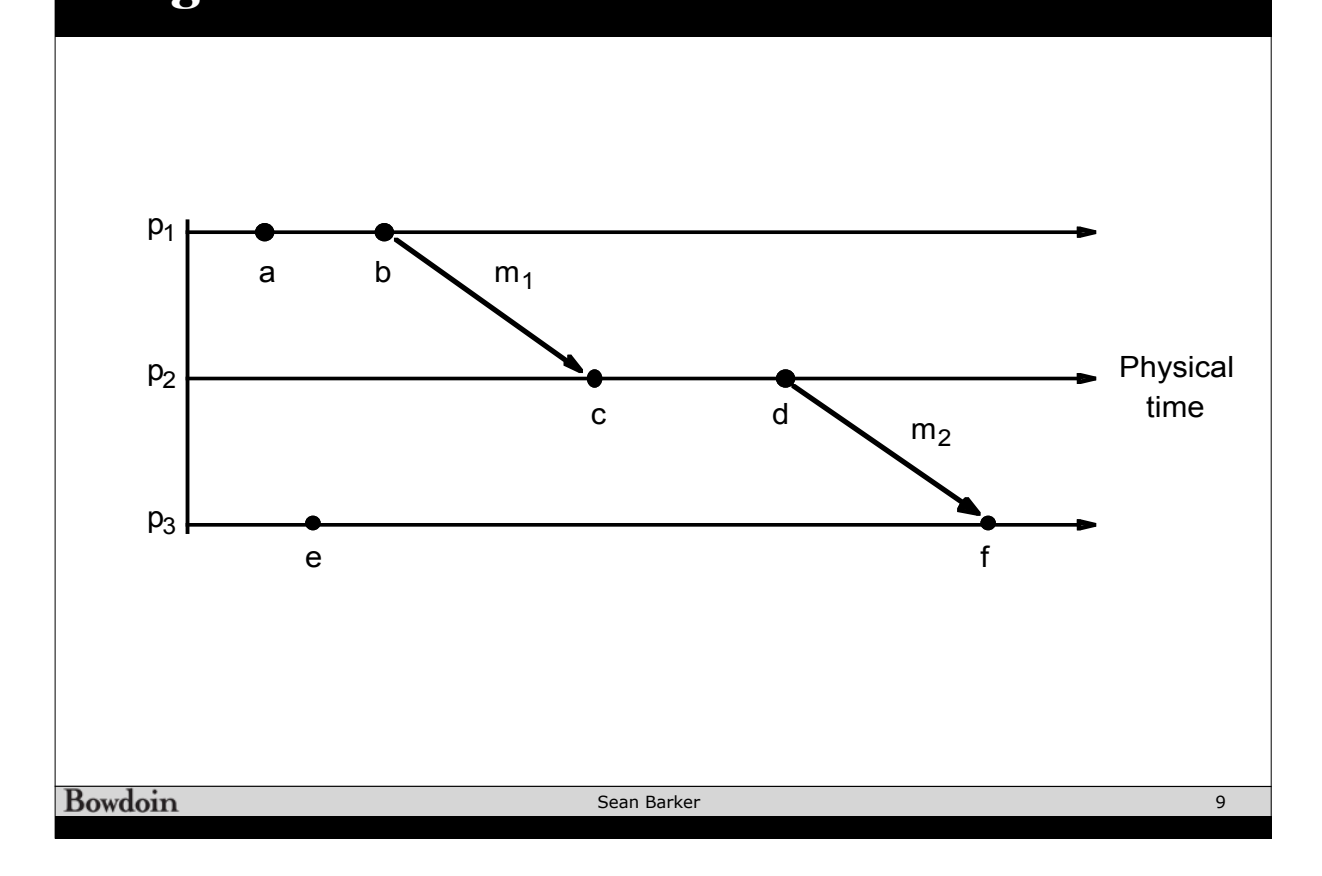

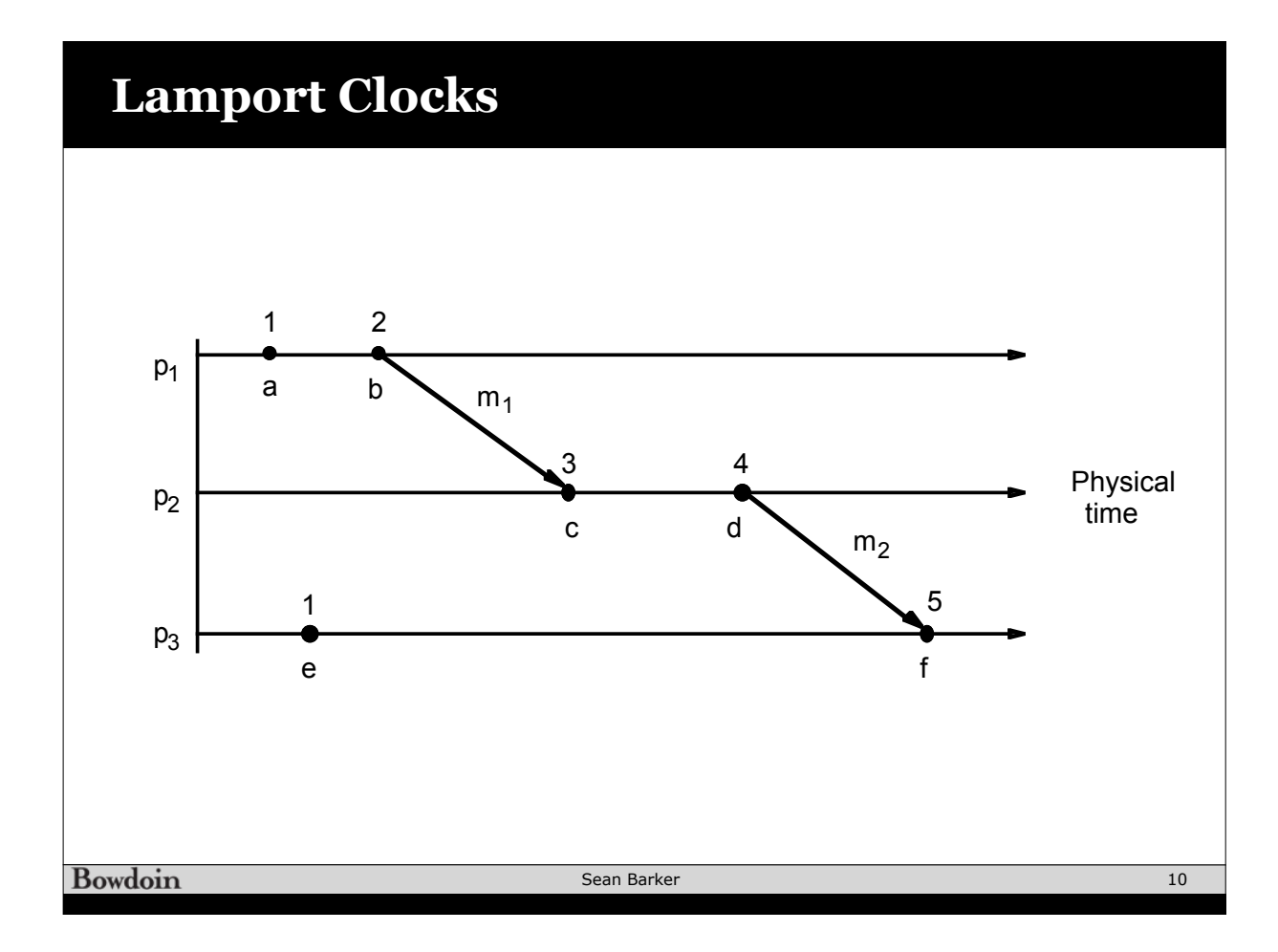

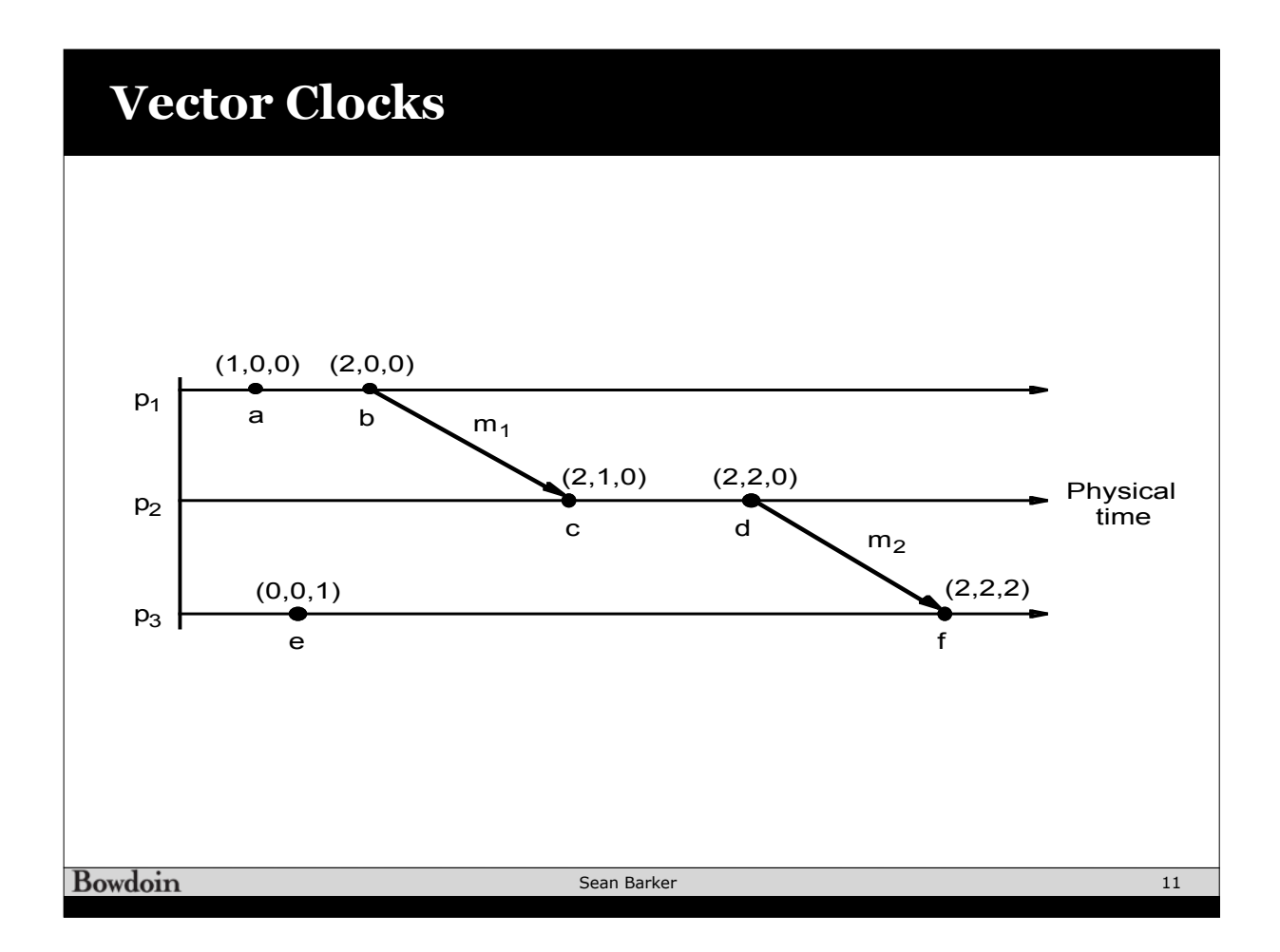